# Preparing the Camera Ready Paper for SSSS 2000 Proceeding of Papers

# Kristijan M. Zarković

*Abstract* **- In this paper the instructions for preparing camera ready papers for the Conference SSSS 2000 are given. For the LATEX users using IEEEtran.sty is recommendable (it can be obtained from the IEEE web page (http://www.ieee.org) [1]. The instructions for preparing papers without LATEX [2] are given, too.** 

*Keywords -* **Camera ready papers, Proceeding of papers, SSSS 2000 <sup>1</sup>**

# I. INTRODUCTION

In order to effect high quality of SSSS 2000 Proceeding of Papers the authors are requested to follow instruction given in this sample paper. The deadline for receipt of camera ready papers is March 1st 2000. Maximal length of the regular papers is 4 pages and 10 pages for invited papers. It is desired to occupy even number of pages (2 or 4 for regular and 8 or 10 pages for invited).

## II. INSTRUCTIONS FOR AUTHORS

#### *A. Page Layout*

Times Roman 10 points font should be used for normal text. Please, equalise the length of the columns on the last page. Paragraphs should be indented 3.5 mm. Manuscript have to be prepared in a two column separated by 5 mm. Paper must have text area of the size  $183 \times 243$  mm<sup>2</sup>. The margins for A4 (210)  $x$  297 mm<sup>2</sup>) and Letter format (216 x 279 mm<sup>2</sup>) of paper are given in Table I.

The first line in LATEX file should be: **\documentstyle[twocolumn]{IEEEtran}** 

[KZ1]As the sample you can download this file from the SSSS 2000 web page: http://yss.efnis.ni.ac.yu/ SSSS2000/ [3]

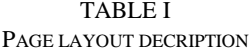

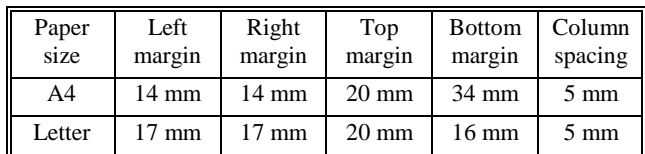

#### *B. Title, Author and Affiliation*

 $\overline{a}$ 

Title must be written using 22 pt font, in two lines, centred. The spacing between title and authors lines is 6 mm. Author's names (without affiliation) should be typed using 14 pt font. Author's affiliation (institution, address and e-mail) should be given in the bottom of the first column using 9 pt font. Please do not write telephone and fax number. Pleas do not write telephone and fax number. LATEX users should use **\title{. . . }** environment for the paper title, and the **\author{. . .}** field with the **\thanks{ . . . }** option.

# *C. Abstract and Keywords*

In the beginning of the paper abstract and keywords should be given. Abstract should be about 50 words. It is desirable to put up to 5 keyword. Please use 9 point **bold** font for abstract and keywords, and 9 point *italic* font for the words "*Abstract*" and "*Keywords*".

LATEX users can easily reach these requirements using commands: **\begin{abstract}** ... **\end{abstract} \begin{keywords}** ... **\end{keywords}**.

# *D. Sectioning*

Regular paper may be divided in a number of sections. Sections titles (including references and acknowledgement) should be typed using 12 pt font in a SMALL CAPS option. For numbering use Roman number. In invited paper only sections can be split in subsection which should be typed 10 pt *Italic* option. The space after section or subsection title is 4 mm. Spacing of 5 mm is used between the last section or subsection number and the next (sub)section title. LATEX users should standard **section** environment and **subsection** environment.

#### *E. Equation*

Equations should be centred and labelled. The example of equation is Eq. 1:

$$
\left[\frac{\partial^2 i}{\partial x^2} = \frac{LC}{(Dx)^2} \frac{\partial^2 i}{\partial t^2} + \frac{L}{(Dx)^2 R} \frac{\partial i}{\partial t}\right]
$$
(1)

Larger equations must be split in a multiple lines, as shown in the example of Eq.2:

$$
\varphi_0(s_n) + \underline{\gamma}_0 \int_{s=0}^{s_n} \varphi_0(s) \cdot sh \underline{\gamma}_0(s_n - s) \cdot ds
$$
  
+ 
$$
\underline{\gamma}_0^2 \int_{s=0}^{s_n} \Pi_{s_n 0}(s) \cdot sh \underline{\gamma}_0(s_n - s) \cdot ds \qquad (2)
$$
  
= 
$$
V_{en} \cdot ch \underline{\gamma}_0 s_n
$$

The examples of given above are generated using LATEX **\begin{equation}** ... **\end{equation }** 

and

### **\begin{eqnarreay}** ... **\end{eqnarreay}**.

environment.

# *F. Figures*

Figures should be one column wide. If it is impossible using two column wide figures is allowed but in that case figure must be located on the top of the page. Please do not use photocopies. Photographs must be made on a glossy paper.

Kristijan M. Zarković, E-mail: kris@yss.elfak.ni.ac.yu, Faculty of Electronic Engineering, Beogradska 14, 18000 Niš, Yugoslavia

Each figure must have a caption under the figure. For the figure captions 9pt font should be used.[KZ2] LATEX users should use **\caption** command in the **figure** environment.

Fig. 1. A very simple figure

A very simple example is given in Fig. 1. All figures must be mentioned in text.

#### *G. Tables*

Tables also should be made as one column. In a rare case it is allowed to use two column tables on the top of the page. Tables must have caption located above the table. Table captions should be written using 9 pt SMALL CAPS font [KZ3](**\caption** command in the **table** environment). Example is Table I given above.

#### *H. Referring*

When you refer to an equation, a figure, a table, a section or a literature reference in the text of the manuscript please use the following expressions: Eq.  $(l)$ , Eqs.  $(l)$  and  $(2)$ , Fig. 1, Figs. 1 and 2, Table I, Tables I and II, Section l, Sections l.l and 1.5, [1], [2].

#### *I. References*

The examples for the referencing a journal paper, a conference paper, and a book according to IEEE transaction

format are given at the bottom.

# III. ADDITIONAL REMARKS

Two copies of the manuscript preparing according to this instructions should be sent to the SSSS 2000 Organising Committee not latter than 01. March 2000. Pages should be numbered on the backside by pencil.

# IV. CONCLUSIONS

In this paper the instructions for preparing camera ready paper for including in the Proceedings of Papers of the Conference SSSS 2000 is given.

#### ACKNOWLEDGEMENT

For the acknowledgement use unnumbered section layout.

#### **REFERENCES**

- [1] P. B. Johns, "A symmetrical condensed node for the TLM method", IEEE Trans. Microwave Theory Tech., Vol. MTT-35, pp. 370-377, Apr. 1997.
- [2] V. Trenkić, C. Christopoulos, and T.M. Benson, "Efficient computational algorithms for TLM", *in 1st Int. Workshop TLM*, Univ. Victoria, Canada, Aug. 1995, pp. 77-80.
- [3] C. Christopoulos, *The transmission-Line Modelling (TLM) Method*, Piscataway, NJ: IEEE Press 1995.